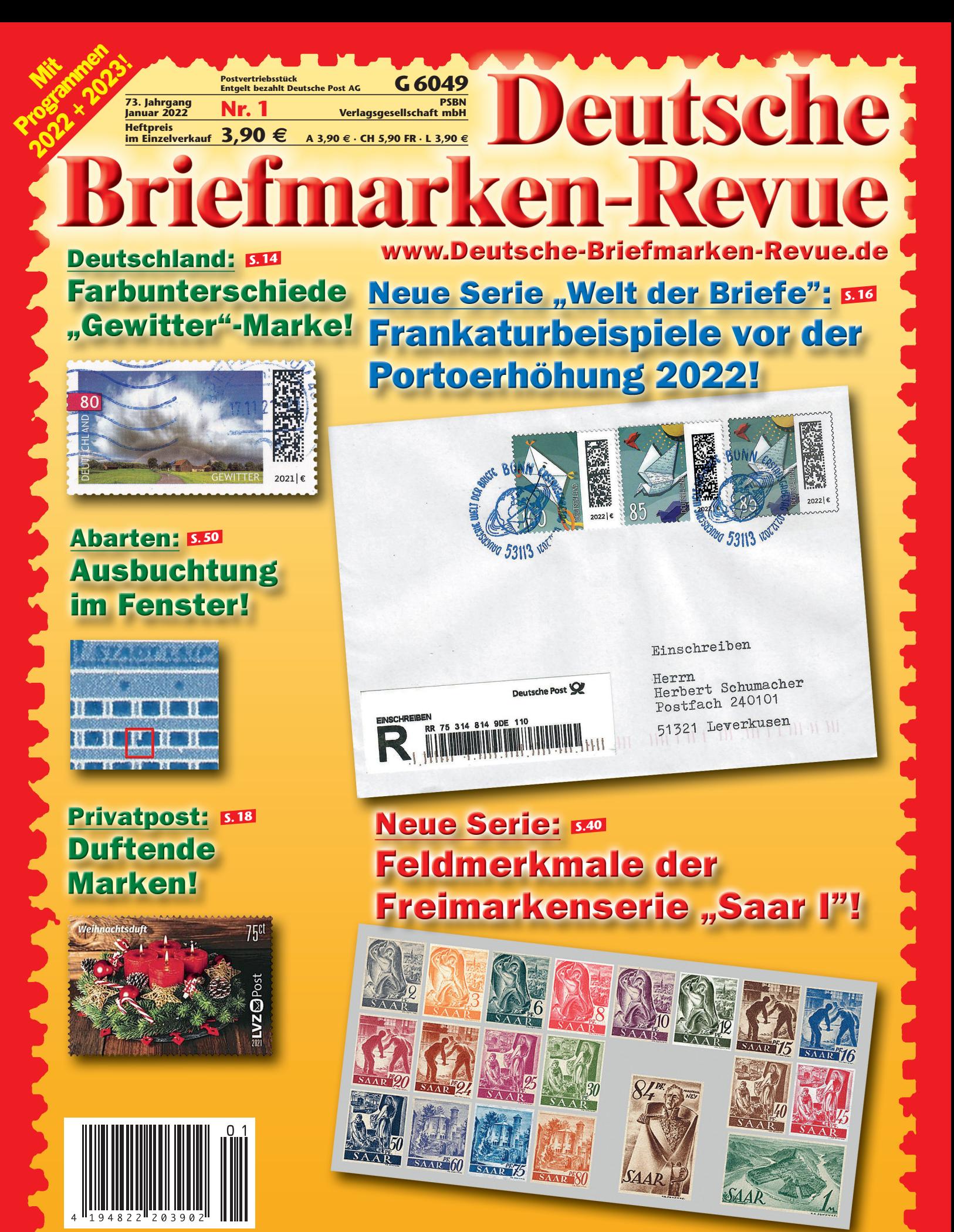

**G 6049 · PSBN-Verlagsgesellschaft mbH · Milanstr. 60 · 40882 Ratingen**

### **Saarland spezial:**

# **Feldmerkmale der Freimarkenserie "SAAR I" (I)**

**Eine Serie von Torsten Maywald (BDPh, LBS, ArGe SAAR)**

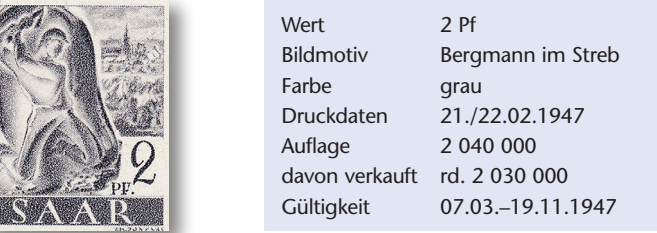

Es ist Dezember 1946. Das Ende des ersten vollen Friedensjahres nach Kriegsende. Das Deutsche Reich ist besiegt, besetzt, in Besatzungszonen zerstückelt. Die Städte, Fabriken, Infrastruktur in weiten Teilen zerstört. Der Wiederaufbau und die Wirtschaft kommen nicht in Schwung. Die Zukunft Deutschlands und seiner Einwohner ist un gewiss. Dennoch sind die Menschen erleichtert: Es herrscht Frieden! Wäre da nicht der Mangel. Nahrungsmittel und Heizmaterial fehlen. In seiner Silvesterpredigt rechtfertigt der Kölner Erzbischof Joseph Kardinal Frings den Mundraub für den Eigenbedarf. Die Bevölkerung nennt das "Organisieren" von Nahrungsmitteln und Heizmaterial daraufhin "fringsen". Ein trockener und extrem heißer Sommer ließ die Ernteerträge sehr gering ausfallen. Der Winter 1946/47 ist dagegen lang und eisig kalt. Flüsse und Kanäle sind zugefroren. Die Meteorologen werden in einigen Monaten sagen, es sei in Europa der kälteste Winter des Jahrhunderts gewesen.

Nach den Weihnachtstagen 1946 beginnen die Arbeiter in der Druckerei Franz Burda in Offenburg auf einer einzelnen "Palatia O"-Rotationstiefdruckmaschine mit dem Druck einer eigenständigen Freimarkenserie für das im Entstehen begriffene Saarland.

Die Drucker beherrschen das Rastertiefdruckverfahren, haben jedoch zuvor niemals Briefmarken hergestellt. Mit Unterstützung des Künstlers Vytautas Kazimieras Jonynas, unter strenger Aufsicht französischer Beamter und Bewachung durch französische Soldaten machen sie sich ans Werk. Hunger, Kälte sowie häufige Stromausfälle sind in den folgenden zwei Monaten ständige Begleiter.

Den Sammlern der Marken "Berufe und Ansichten aus dem Saarland" beschert die Kombination aus Mangel, Unwissen und Druckverfahren eine Fülle an faszinierenden Feldmerkmalen. Die Feld merkmale der "SAAR I", wie die Serie auch bezeichnet wird, bilden ein umfangreiches Spezial-Sammelgebiet. Material für eine schöne Sammlung ist auf dem Markt recht preiswert zu erstehen. Das Studium der vielfältigen Abweichungen vom gewollten Bildmotiv ist spannend und ermöglicht einen interessanten Einblick in die Herstellung der Marken.

*Ein kompletter Satz der Freimarkenausgabe "Berufe und Ansichten aus* dem Saarland" ("SAAR I").

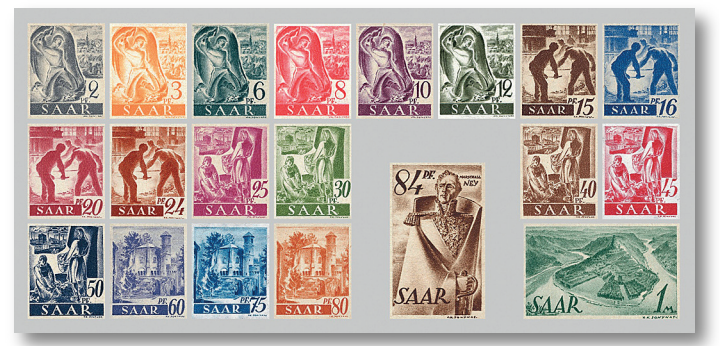

**Der 2-Pf-Wert** Sämtliche Feldmerkmale der "SAAR I" zu beschreiben oder abzubilden, würde den Rahmen dieser Beitragsserie sprengen. Ich stelle in den insgesamt 20 Beiträgen eine Auswahl der auffälligsten Abwei chungen der "SAAR I" mit Abbildung vor. Die "Plattenfehler" aus den weit verbreiteten MICHEL-DSK/SAAR-Katalogen habe ich bei meiner Auswahl berücksichtigt und entspreche damit einem lang gehegten Wunsch vieler Saarsammler. Möchten Sie mehr zu dem Thema Feldmerkmale der "SAAR I" erfahren, finden Sie vertiefende Infor-mationen in der einschlägigen Fachliteratur.<sup>1,2,3</sup>

> Für den 2-Pf-Wert habe ich 19 Feldmerkmale ausgewählt, die auf der nächsten Seite nach aufsteigender Feldnummer aufgeführt sind. Die Feldnummer besteht aus einer Zahl und einem bzw. zwei Buchstaben. Zum Verständnis: Gedruckt wurden die kleinformatigen Brief marken auf Papierbogen zu 200 Marken. Diese Druckbogen wurden in zwei Schalterbogen zu je 100 Marken zerschnitten. Der linke Schalterbogen erhielt den Buchstaben A, der rechte den Buchstaben B (vgl. nachstehende Abbildung). Die Feldnummern mit einem Buchstaben bezeichnen von links nach rechts und von oben nach unten gezählt die Position der Briefmarke innerhalb des jeweiligen Schalterbogens. Tritt ein Feldmerkmal auf beiden Schalterbogen in **identischer** Ausprägung auf, werden beide Buchstaben aufgeführt. Die Feldnummer lautet in diesem Fall beispielsweise 2AB.

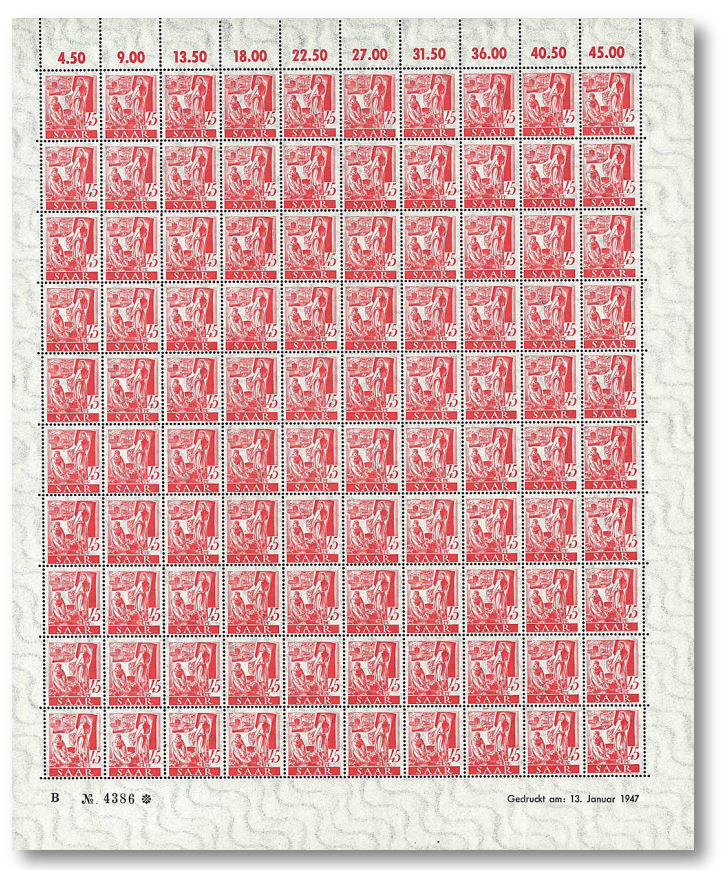

*Ein Schalterbogen B, die linke Seite eines kompletten Druckbogens.*

Die Feldmerkmale der "SAAR I" weisen Besonderheiten auf. Einige treten in gleicher Ausprägung ebenfalls bei anderen Werten mit demselben Bildmotiv auf. Diese Feldmerkmale werden als "wiederkehrend" bezeichnet. Zu diesen gehört die Delle über der Wertangabe, "Augenbraue" genannt, von Feld 2AB.

# **Sammelgebiet Saarland**

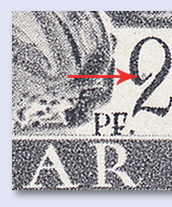

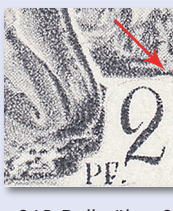

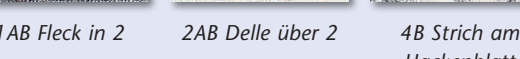

*Hackenblatt*

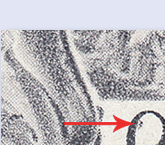

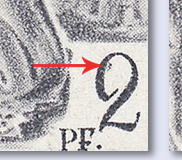

*51B Fleck in 2 60A Ausbuchtung*

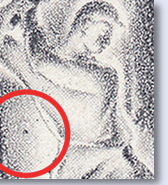

*8AB Fleck am Streb MiNr. 206 III*

*MiNr. 206 V*

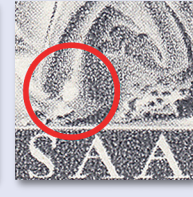

*8AB helle Stelle am Knie*

*64AB Fleck auf Hose MiNr. 206 VI*

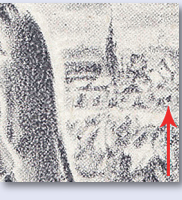

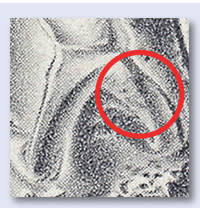

*10AB Fleck im Feld 11AB schmutzige Hose*

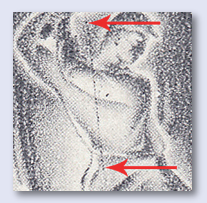

*68AB Fleck im Feld 73AB senkr. Strich MiNr. 206 I*

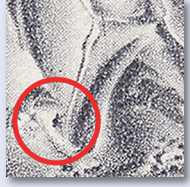

*24AB Fleck am linken Bildrand*

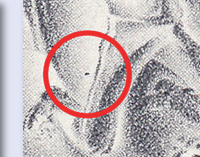

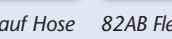

*73AB Fleck auf Hose 82AB Fleck am Streb 85AB Fleck unten*

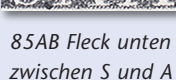

*am Himmel*

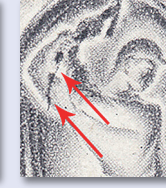

*92AB Strich über dem Himmel*

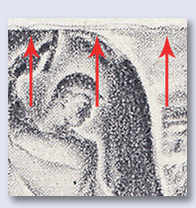

*100AB oberer Bildrand wellig*

Dieses Feldmerkmal erscheint auch bei 3 Pf auf Feld 88AB, 8 Pf auf Feld 44AB und 10 Pf auf Feld 4AB.

Die auffällige helle Stelle am linken Knie des Bergmanns von Feld 8AB findet sich auch bei 3 Pf auf Feld 33AB und bei 8 Pf auf Feld 38AB (vgl. MiNr. 209 IV).

Die dunklen Flecken auf dem rechten Hosenbein des Berg-manns bei Feld 11AB sind ebenfalls ein wiederkehrendes Feldmerkmal: 3 Pf 58AB (schwach ausgeprägt), 6 Pf 21AB, 8 Pf 91AB, 10 Pf 51AB und 12 Pf 76AB (vgl. MiNr. 211XY VII).

Sehr auffällig und bekannt sind Feldmerkmale der Bogenfelder 73AB, 87B, 92AB sowie 100AB.

Die Ursache wiederkehrender Feldmerkmale beleuchten wir im nächsten Beitrag.

Ein interessantes Feldmerkmal von Bogenfeld 61B wird in der obigen Darstellung der Feldmerkmale bewusst nicht aufgeführt (vgl. folgende Abbildung), tritt dieses doch bloß bei einem Teil der Auflage auf. Dem Autor liegen mehrere Exemplare und ein kompletter Schalterbogen (B05875 vom 20.02.1947) mit diesem Feldmerkmal vor.

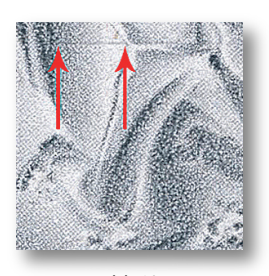

*Feld 61B Teilauflage?*

Für eine Bestimmung des Druckzeitraumes ist das jedoch zu wenig Material. Kontaktieren Sie mich bitte, falls Sie Bogenteile oder Schal-

*86A zwei Flecken*

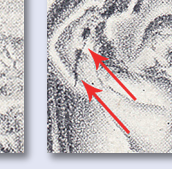

*87B Strich am Ärmel MiNr. 206 II*

terbogen mit diesem Merkmal besitzen. Vielleicht wird es mit Ihrer Unterstützung möglich sein, den Druckzeitraum dieses Merkmals genauer einzugrenzen. Machen Sie mit! Wie diese Beitragsserie zeigen wird, sind längst nicht alle Details zu den Feldmerkmalen der "SAAR I" bekannt und erforscht.

Faszinierend sind nicht nur die vielfältigen Feldmerkmale des 2-Pf-Werts. Schaut man einen Schalterbogen des 2-Pf-Werts an oder betrachtet mehrere einzelne Exemplare dieses Wertes, fallen die unterschiedlichen Positionen von Währungs- und Wertangabe in Bezug zum Bildmotiv auf.

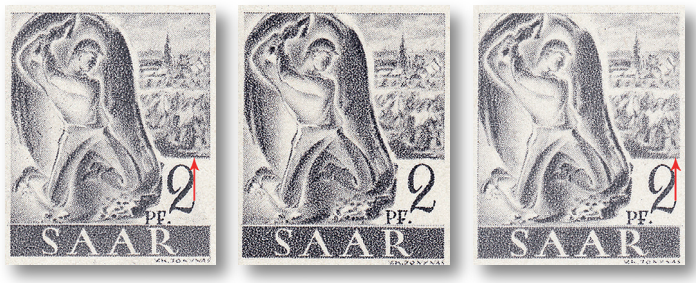

*nach links "normal" nach rechts* 

Die Ursache dieser Verschiebung von Währungs- und Wert-angabe liegt im komplexen Herstellungssprozess der Briefmarken. Am Bei spiel der kleinformatigen Werte wird dieser Prozess im Folgenden kurz erläutert. In einem ersten Schritt erstellt der Entwerfer Vytautas Kazimieras Jonynas eine Vorlage des Bildmotivs. Die Vorlage wird auf fotografischem Weg verkleinert. Es entstehen Negative im gewünschten Bildformat. Fünf dieser Negative eines Motivs werden zu einem Streifen verbunden und retuschiert. Es folgen Druck-proben, bis das "Gut zum Druck" erteilt wird. Die Fünferstrei-fen werden in einem weiteren Schritt so oft in Diapositive kopiert, wie für einen Bogen à 100 Marken benötigt. Aus den 20 Diapositivstreifen zu je fünf Fel dern wird daraufhin auf einer Montagescheibe ein Diapositivbogen

*26A Fleck am Streb MiNr. 206 IV*

# **Sammelgebiet Saarland**

zusammengesetzt. Mit Hilfe eines Glasgravurrasters unterteilt man Pigmentpapier in der Größe eines Druckbogens in einzelne Rasterpunkte. Der 100er-Diapositivbogen wird nun zweimal für die Belichtung des Pigmentpapiers eingesetzt. Einmal für die linke (A) und einmal für die rechte (B) Seite. Das belichtete und unterschiedlich ausgehärtete Pigmentpapier wird auf den Kupfermantel eines Stahlzylinders aufgebracht. In einem langwierigen, manuellen Ätzverfahren entsteht dann aus einem simplen Stahlzylinder der Form zylinder mit dem vertieften Druckbild. Dieser Formzylinder bedruckte, in die "Palatia O'-Druckmaschine eingebaut, bei einer Umdrehung exakt einen Druckbogen.

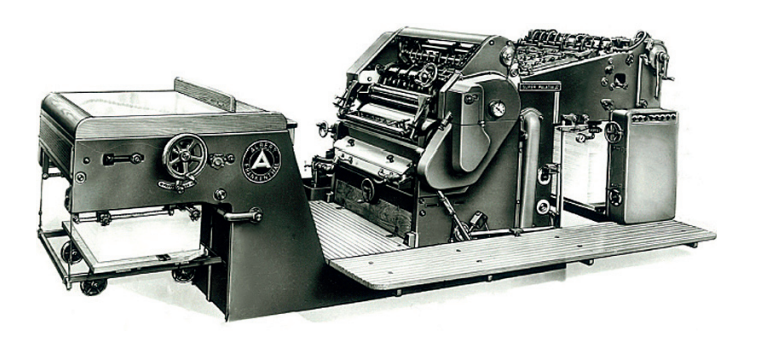

*Eine "Palatia O"-Druckmaschine der Schnellpressenfabrik Albert & Cie., Frankenthal (heute KBA).4*

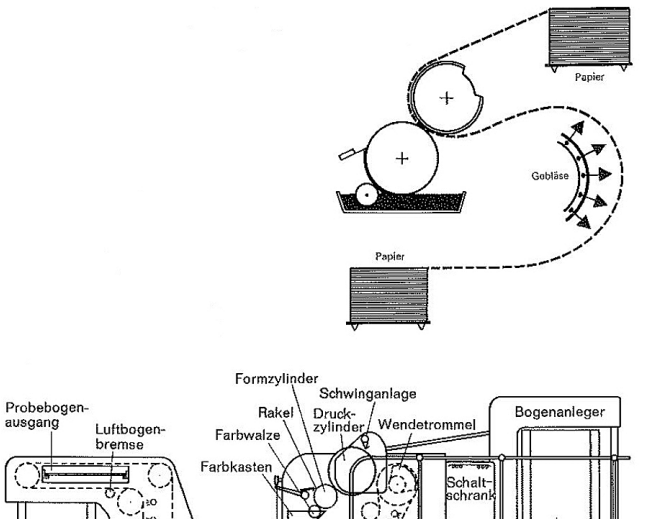

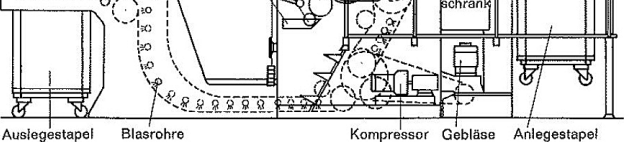

*Funktionsschema einer Rotations-Rastertiefdruckmaschine "Palatia O2".4*

Wie hier beschrieben, hätte der Prozess der Druckvorstufe bei allen Werten ablaufen können. Die Techniker der Druckerei Franz Burda haben jedoch andere Pläne. Sie verkürzen den zeitraubenden Prozess der Negativretusche und Druckproben, indem sie für Werte mit identischem Bildmotiv denselben Diapositivbogen verwenden. Für die Anpassungen des Wertes wählen sie den rascheren Weg über die Diapositivmontage. Hierzu zerschneiden sie die verwendeten 100 Diapositive in Bildmotiv, Währungs- und Wertangabe sowie Schriftband "SAAR". Ausschließlich die Währungs- und Wertangabe wird für den nächsten Wert ersetzt. Dann setzen sie die Diapositive auf

der Montagescheibe wieder zusammen. Eine filigrane Arbeit, jedoch schneller als neue Negative zu erstellen, zu retuschieren, die Druck freigabe einzuholen usw. Das Zerschneiden der Diapositive und die folgende Diapositivmontage hat auch Nachteile. Sie hinterlässt Spu ren in Form von sichtbaren Schnittkanten und/oder einer verschobenen Währungs- und Wertangabe. Ausführlichere Darstellungen zu Herstellungsprozess und Rastertiefdruck, finden sich in der Literatur. $1, 2$ 

Zurück zur Entstehungsgeschichte der Briefmarkenserie. Die Ausgabe eigener Briefmarken für das Saarland ergibt sich für die französische Militärregierung einerseits aus politischer Notwendigkeit und andererseits aus einem Mangel an Briefmarken. Erhellend der Be richt eines Korrespondenten der Zeitung "Die Zeit" von 1946 aus Baden-Baden. "Es gibt keine Briefmarken in Baden-Baden. Ausverkauft. Die französische Zone hat nicht die gleichen wie die anderen Zonen. Daher kleine Auflagen, daher der Run der Sammelwütigen; im Jahr 1946 wütiger den je […]."5

Baden-Baden ist 1946 nicht irgendeine Stadt in der französischen Besatzungszone. Es ist der Sitz der französischen Militärregierung.

Die Nähe Offenburgs zu Baden-Baden dürfte mit ein Grund sein, dass die Druckerei Franz Burda im Herbst 1946 den Auftrag für den Briefmarkendruck erhält. Ein weiterer ist die bisherige Tätigkeit der Druckerei für die französischen Besatzungsbehörden. Obschon einige Offiziere erhebliche Vorbehalte gegen die Person von Franz Burda jun. haben, druckt sein Betrieb unter anderem Schulbücher, Kartenwerke sowie die Truppenzeitschrift "Revue d'Information".

Eine zentrale Figur nicht allein für die Herstellung der "SAAR I", sondern auch für die Marken der "Länderausgaben" der französischen Zone ist der französische General Raymond Schmittlein (1904– 1974). Schmittlein ist ab 1946 in der Militärregierung "Directeur général des affaires culturelles dans la zone d'occupation française en Allemagne", kennt Franz Burda jun. gut und hatte bereits 1939 in Litauen als Inspekteur für französischen Unterricht Freundschaft mit Vytautas Kazimieras Jonynas geschlossen. Jonynas, 1944 aus Litauen nach Deutschland emigriert, gründet 1946 in Freiburg im Breisgau die "École des Arts et Métiers". Im selben Jahr wird er, seit 1938 Offizier der französischen Ehrenlegion, auf Veranlassung Schmittleins Kunstbeirat für die "Sous-Diréction des Beaux-Arts" der französischen Militärregierung. Damit wird der international renommierte Künstler rasch bevorzugter Ansprechpartner für die Gestal tung der Bildmotive.

#### **(wird fortgesetzt)**

#### **Anmerkungen**

1) Paul Staedel; Étude des Timbres-Poste et Oblitérations de la Sarre 1945-1955, Illkirchen 1955

2) Handbuch der Postwertzeichen des Saargebietes und des Saar landes, Kap. 402, Saarbrücken, 1. Auflage 1958 (Lieferungen 1-3)

3) vom Autor; Handbuch Feldmerkmale SAAR I, Fehraltorf 2021

4) mit freundlicher Genehmigung der KBA-FT Engineering AG, Fran kenthal

5) S. Walter Lenz; Frankreich in Baden-Baden; in: "Die Zeit" Nr. 24 vom 1. August 1946

### **Unser Jahres-Stick enthält für nur 9,95 Euro\* alle Hefte aus 2021**

### **Bestellen Sie über:**

**Deutsche Briefmarken-Revue Postfach 10 82 54, 40863 Ratingen**

**\* Lieferung nur innerhalb Deutschlands!**